# **PhoneCalls Resource**

This page describes the representation of the resources used by the PhoneCall Service.

- [PhoneCall resource](#page-0-0)
- [PhoneCallAction object](#page-2-0)

## <span id="page-0-0"></span>PhoneCall resource

A phone call is represented by UnifiedAPI as a PhoneCall resource and contains the [PhoneCallView](#page-1-0) components which describes the phone call from the perspective of the parties involved in the phone call.

#### **JSON representation**

The example below contains the PhoneCall in JSON representation. All fields are fictitious.

```
{
   "id": "b817d2618fe6f1804333",
   "nonce": "130c5a97768be67df6543b5f5fa3cc51",
   "extension": "0003*210",
   "ownerId": "53tete535",
  "ownerName": "53tete535",
   "published": "2011-02-10T15:04:55Z",
   "answered": "2011-02-10T15:10:55Z",
   "phoneCallView": [
     {
         "id":"00",
         "extension":"0003*210",
         "source":["0003*211","0003*210"],
         "destination":["3334444"],
         "flow":4,
         "status":3,
         "ringing":"2011-02-10T15:04:55Z",
         "callerID":"John Doe <3332222>",
     },
     {
         "id":"01",
         "extension":"0003*211",
         "source":["0003*211","0003*210"],
         "destination":["3334444"],
         "flow":4,
         "status":3,
         "ringing":"2011-02-10T15:04:55Z",
         "callerID":"John Doe <3332222>",
     }
  ],
   "links": { 
         "self": "..." 
   }
}
```
When a HTTP response is returned by the Service, the fields that are NULL are not included in the response!

### **PhoneCall specific fields**

The table below describes the fields that are specific to the PhoneCall resource and are not to be found in the PhoneCallView or PhoneCallLink.

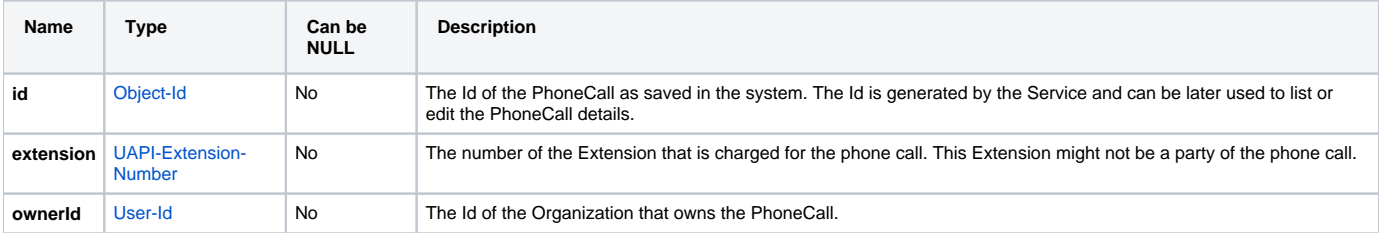

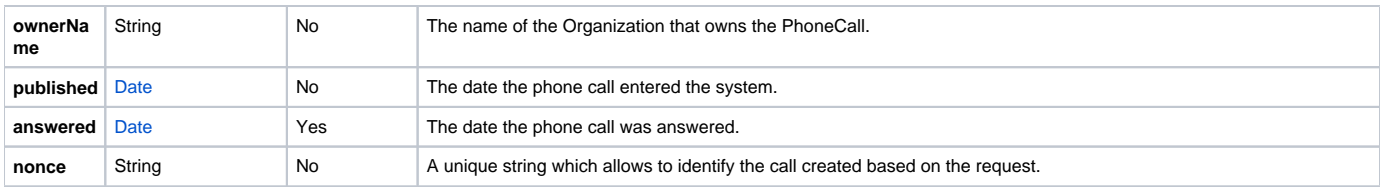

## <span id="page-1-0"></span>**PhoneCallView fields**

The table below describes the fields of a PhoneCallView component.

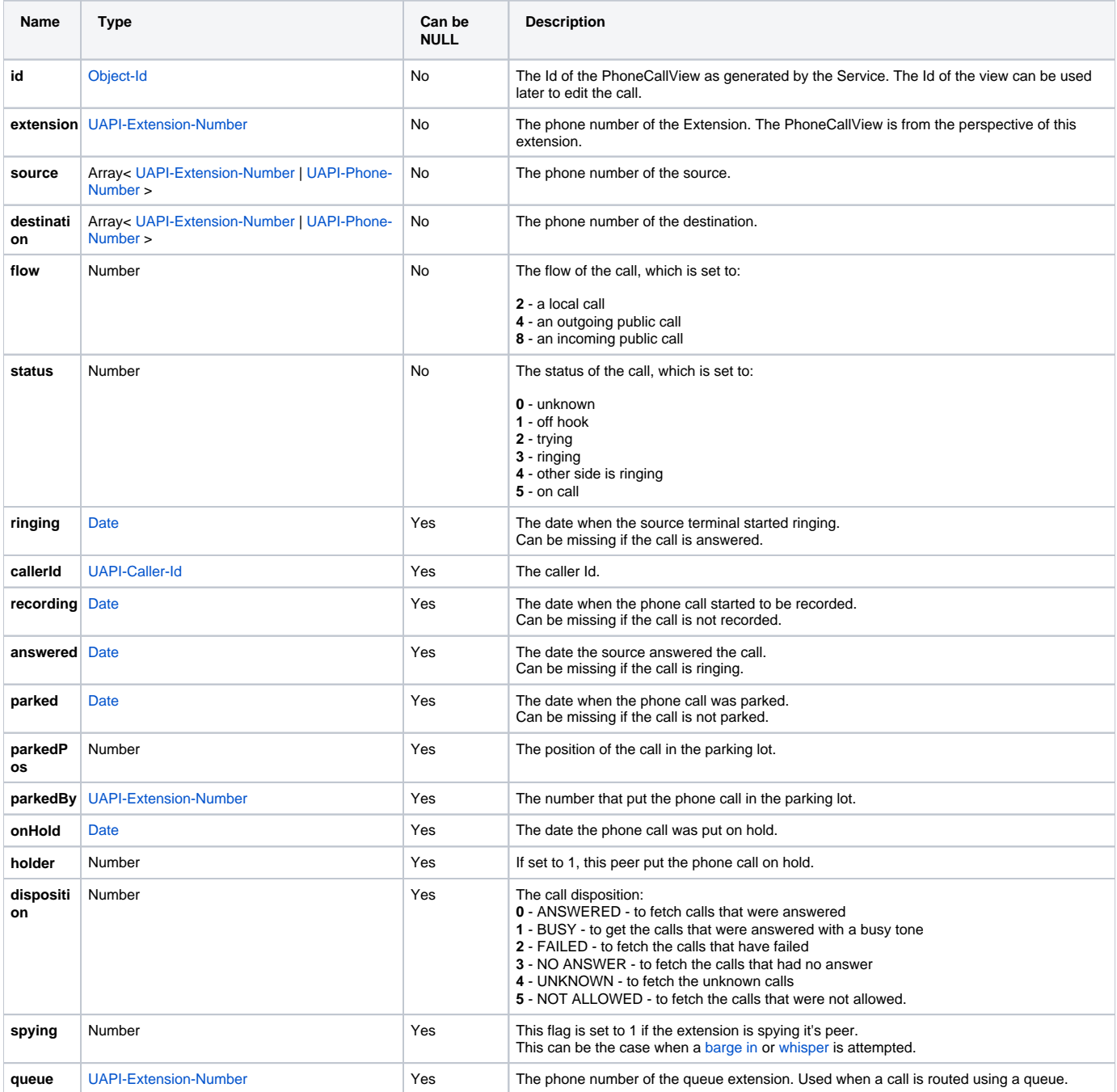

#### Example

If we have a call between two phone numbers 0003\*210 and 0003\*211 and 0003\*210 records the call, the PhoneCallViews will look as in the example below:

```
{
   "id": "b817d2618fe6f1804333",
   "extension": "0003*210",
   ....
   "phoneCallView': [
     {
         "id":"00",
         "extension":"0003*210",
         ....
         "recording": "2012-06-20T09:55:13+03:00" //The call of 0003*210 is being recorded
     },
     {
         "id": "01",
         "extension": "0003*211",
         ...
            // The call of 0003*211 is not recorded so the recording parameter is missing
    }
  ],
 links: { 
         ...
  }
}
```
## <span id="page-2-0"></span>PhoneCallAction object

During its lifetime, a phone call can be put on hold, parked, recorded or manipulated using other actions. These actions are represented as the PhoneCallAction object by UnifiedAPI.

#### **JSON representation**

The example below contains the PhoneCallAction in JSON representation. All fields are fictitious.

```
{
    "action": "PickUp",
   "sendCallTo": "0003*210*, 
    "callerId: "John Doe <42420042>",
    "waitForPickup": "20" ,
    "phoneCallViewId": "zz"
}
```
Fields that are NULL are not included in the answer!

#### **Resource specific fields**

The table below describes the fields that are specific to the PhoneCallAction object.

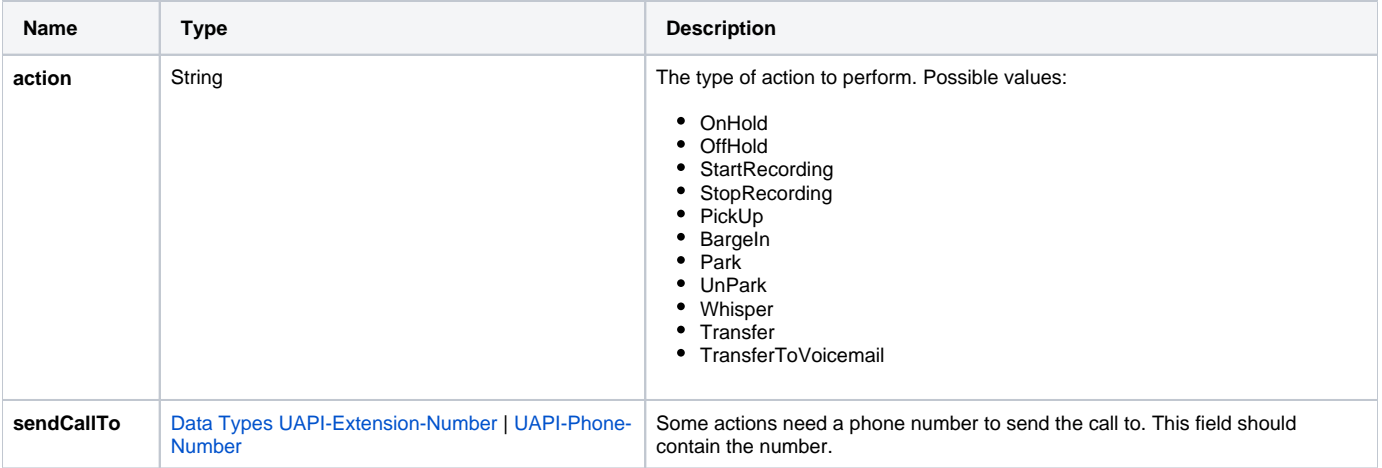

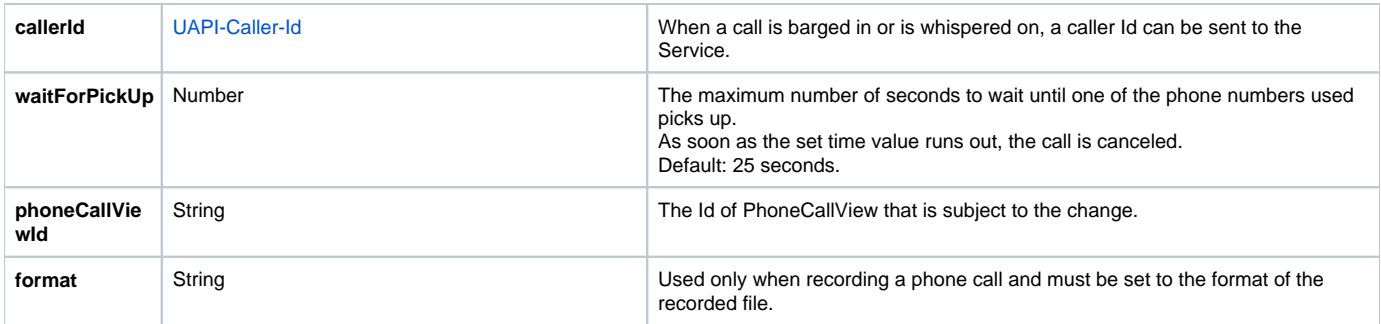

#### Related Topics [Data Types](https://wiki.4psa.com/display/VNUAPI30/Data+Types)

[PhoneCalls Sandbox](https://wiki.4psa.com/display/VNUAPI30/PhoneCalls+Sandbox)

[Create PhoneCalls](https://wiki.4psa.com/display/VNUAPI30/Create+PhoneCalls)

[Update PhoneCalls](https://wiki.4psa.com/display/VNUAPI30/Update+PhoneCalls)

[List PhoneCalls](https://wiki.4psa.com/display/VNUAPI30/List+PhoneCalls)

[Delete PhoneCalls](https://wiki.4psa.com/display/VNUAPI30/Delete+PhoneCalls)